1.  $\sim$ 

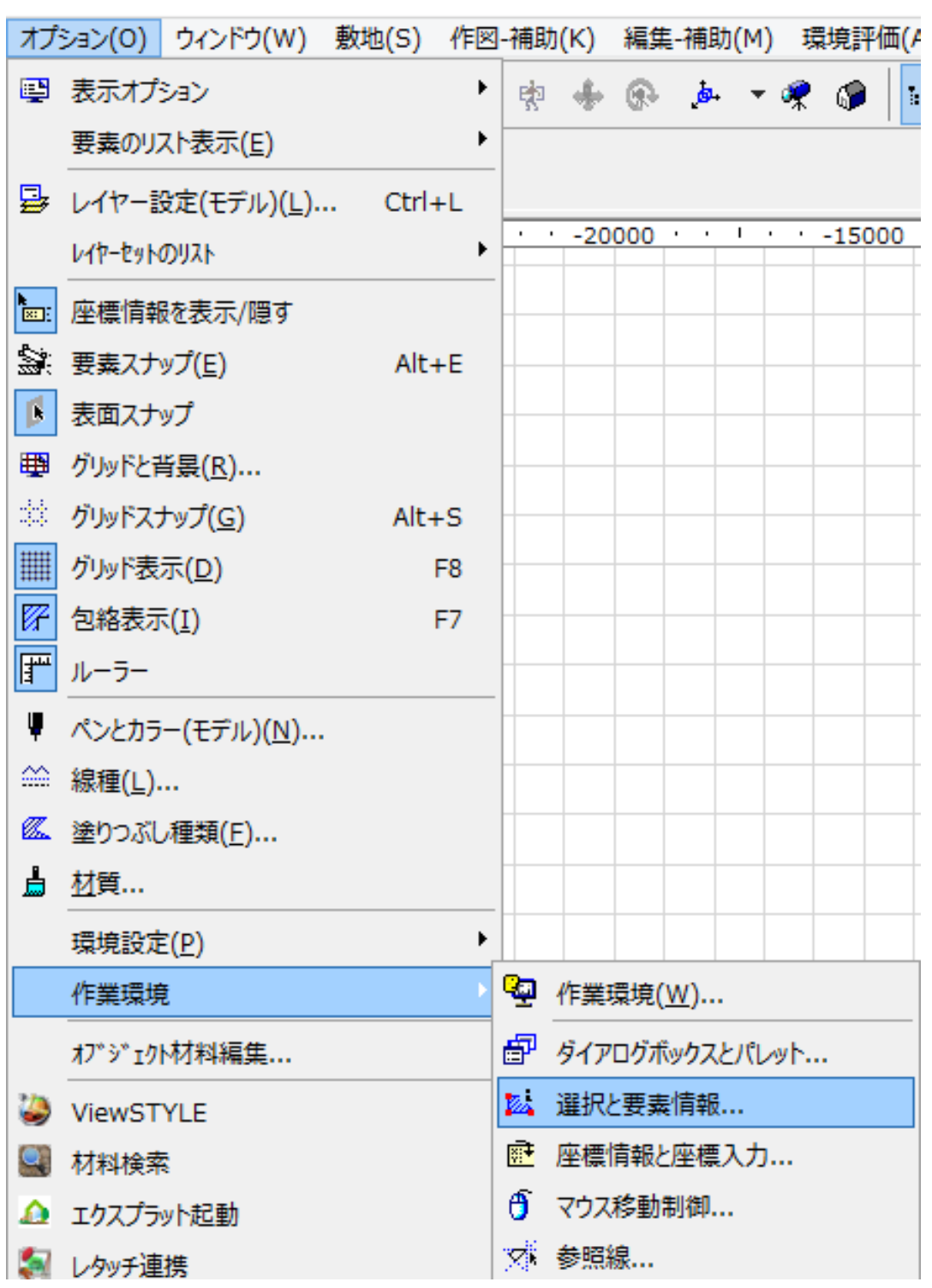

**2D表示**

## 2. **RIKCAD9**

[Web: the contract of the contract of the contract of the contract of the contract of the contract of the contract of the contract of the contract of the contract of the contract of the contract of the contract of the cont

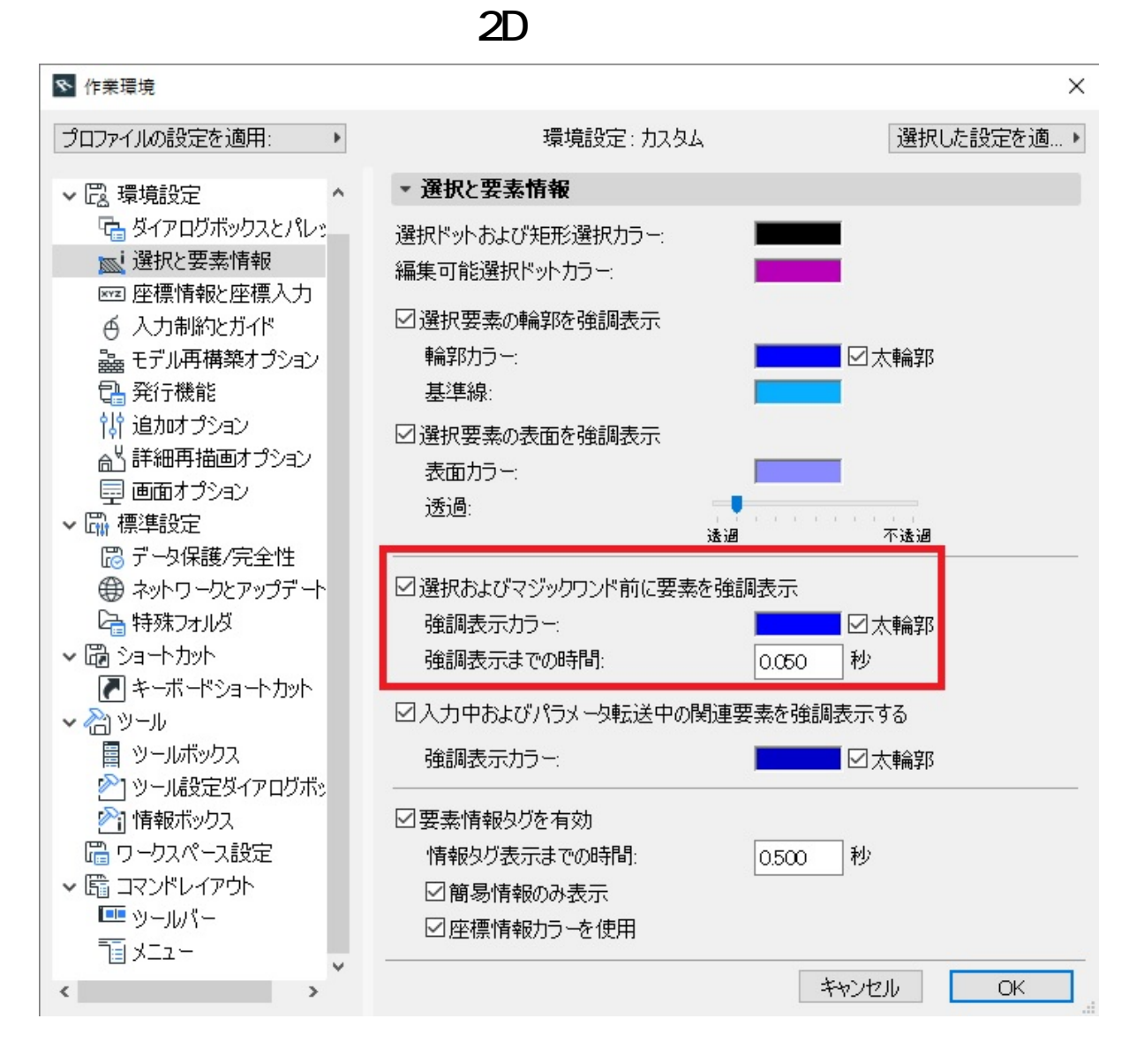

## **RIKCAD8/RIKCAD7/RIKCAD21Ver6/RIKCAD21Ver5**

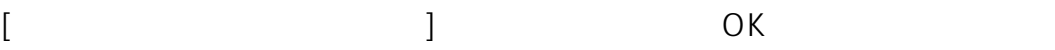

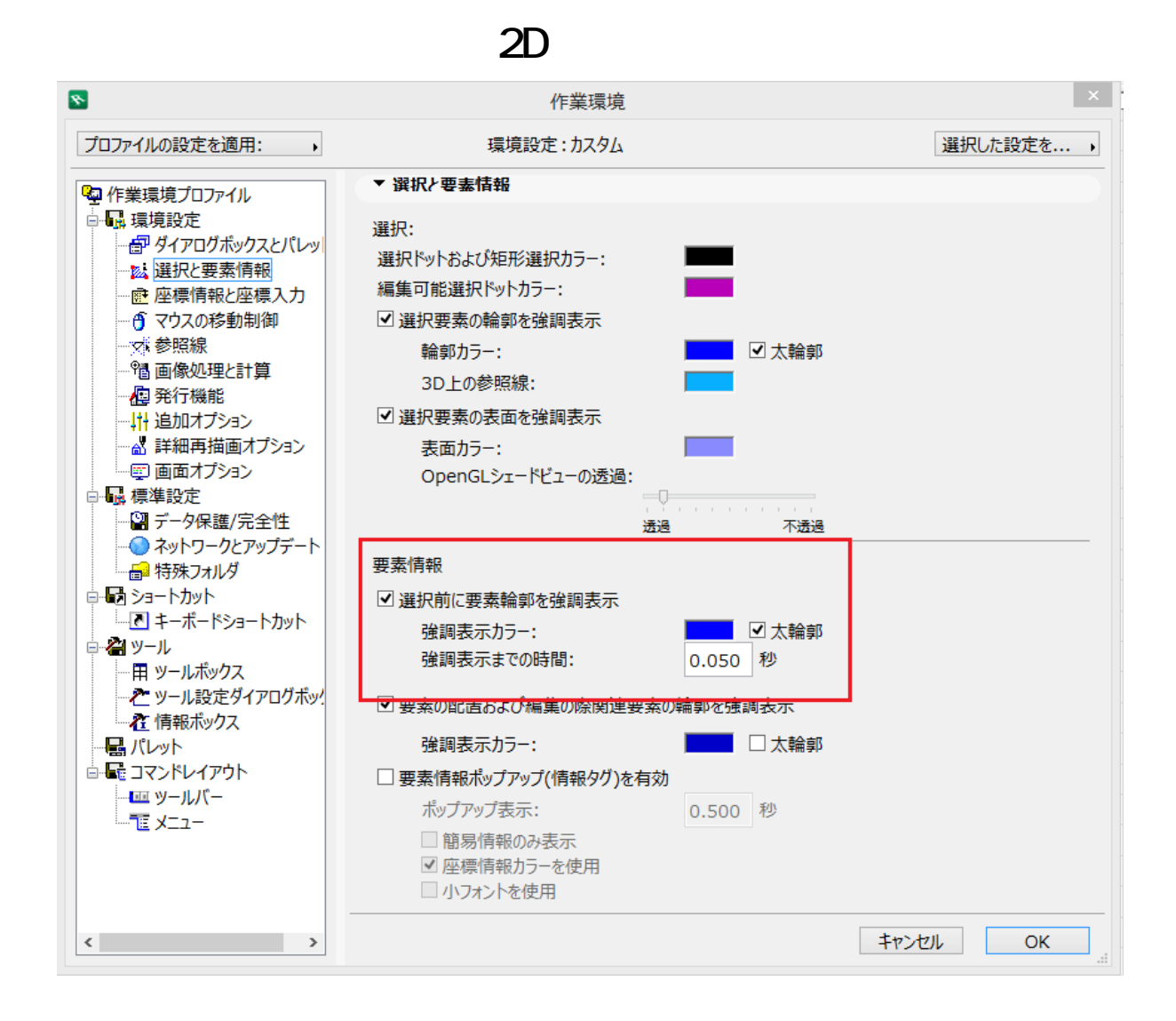

一意的なソリューション ID: #1524

 $: 2018 - 11 - 2611116$ 

製作者: 大木本